# Министерство науки и высшего образования РФ Федеральное государственное автономное образовательное учреждение высшего образования «СИБИРСКИЙ ФЕДЕРАЛЬНЫЙ УНИВЕРСИТЕТ» **РАБОЧАЯ ПРОГРАММА ДИСЦИПЛИНЫ (МОДУЛЯ)**

## Б1.Б.21.02 ДИСЦИПЛИНЫ СПЕЦИАЛИЗАЦИИ

Компьютерная графика в авиатопливообеспечении

наименование дисциплины (модуля) в соответствии с учебным планом

Направление подготовки / специальность

## 23.05.02 ТРАНСПОРТНЫЕ СРЕДСТВА СПЕЦИАЛЬНОГО IT LATT LITTITITIT

Направленность (профиль)

23.05.02 специализация N 3 "Наземные транспортные средства и комплексы аэродромно-технического обеспечения полетов авиации":

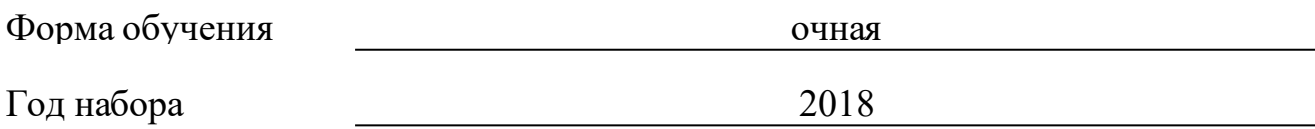

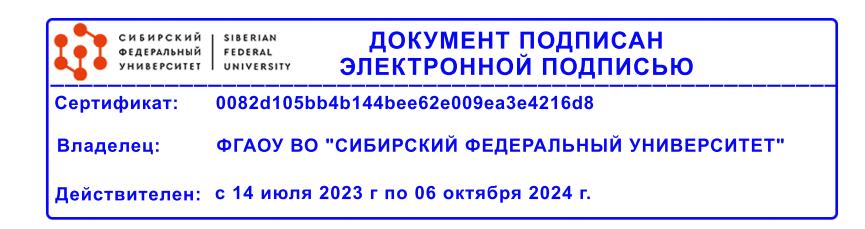

# **РАБОЧАЯ ПРОГРАММА ДИСЦИПЛИНЫ (МОДУЛЯ)**

Программу составили

старший преподаватель, Тюканов В.Л.

должность, инициалы, фамилия

### **1 Цели и задачи изучения дисциплины**

### **1.1 Цель преподавания дисциплины**

Программа предназначена для подготовки специалистов с высшим образованием по названной специальности.

Программа должна обеспечить приобретение знаний и умений в соответствии с государственными образовательными стандартами, содействовать фундаментализации образования, формированию мировоззрения и развитию системного мышления студентов.

В дисциплине «Компьютерная графика» излагается материал, относящийся к одному из направлений компьютерной графики – 3D моделированию. Полученные знания по данной дисциплине используются при изучении ряда специальных дисциплин. В рамках курса студенты, используя уже имеющийся опыт работы с графическими редакторами, знакомятся с особенностями моделирования объектов в графическом пакете Компас-3D.

### **1.2 Задачи изучения дисциплины**

В результате изучения курса «Компьютерная графика» студенты уже зная базовые возможности моделирования, учатся использовать пакет для моделирования объектов со сложными поверхностными формами, для моделирования различных узлов машинных агрегатов транспортных средств, технических устройств и приспособлений , а также технологического оборудования, применяемых в авиационной, нефтяной и газовой промышленности России.

### **1.3 Перечень планируемых результатов обучения по дисциплине (модулю), соотнесенных с планируемыми результатами освоения образовательной программы**

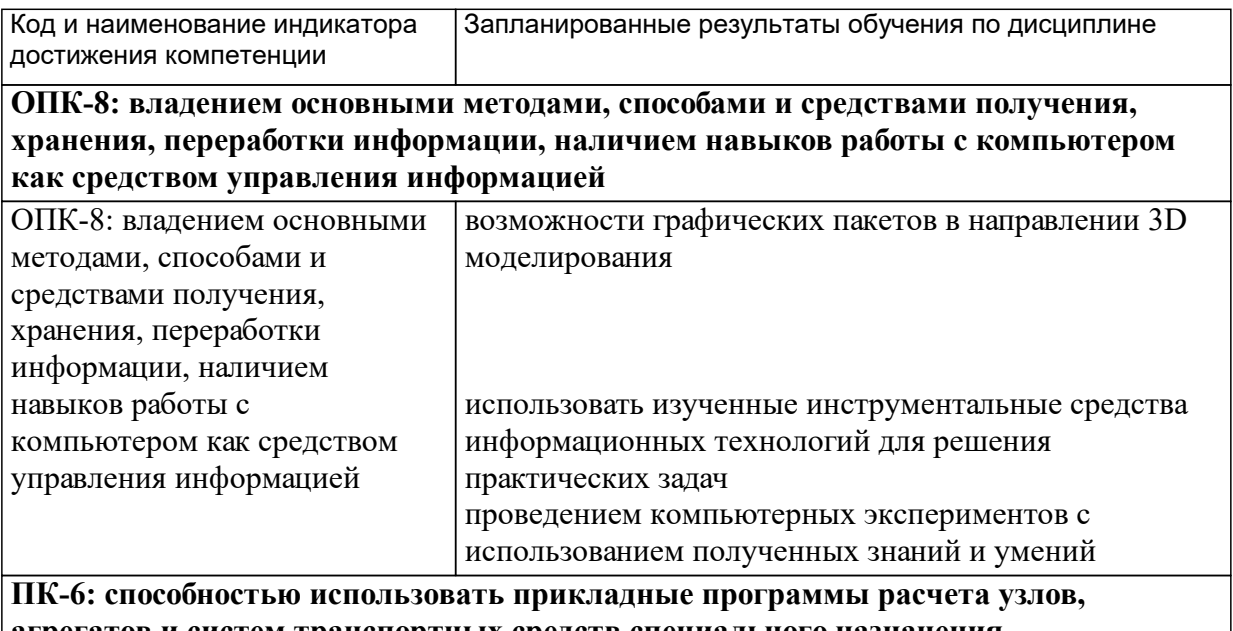

**агрегатов и систем транспортных средств специального назначения**

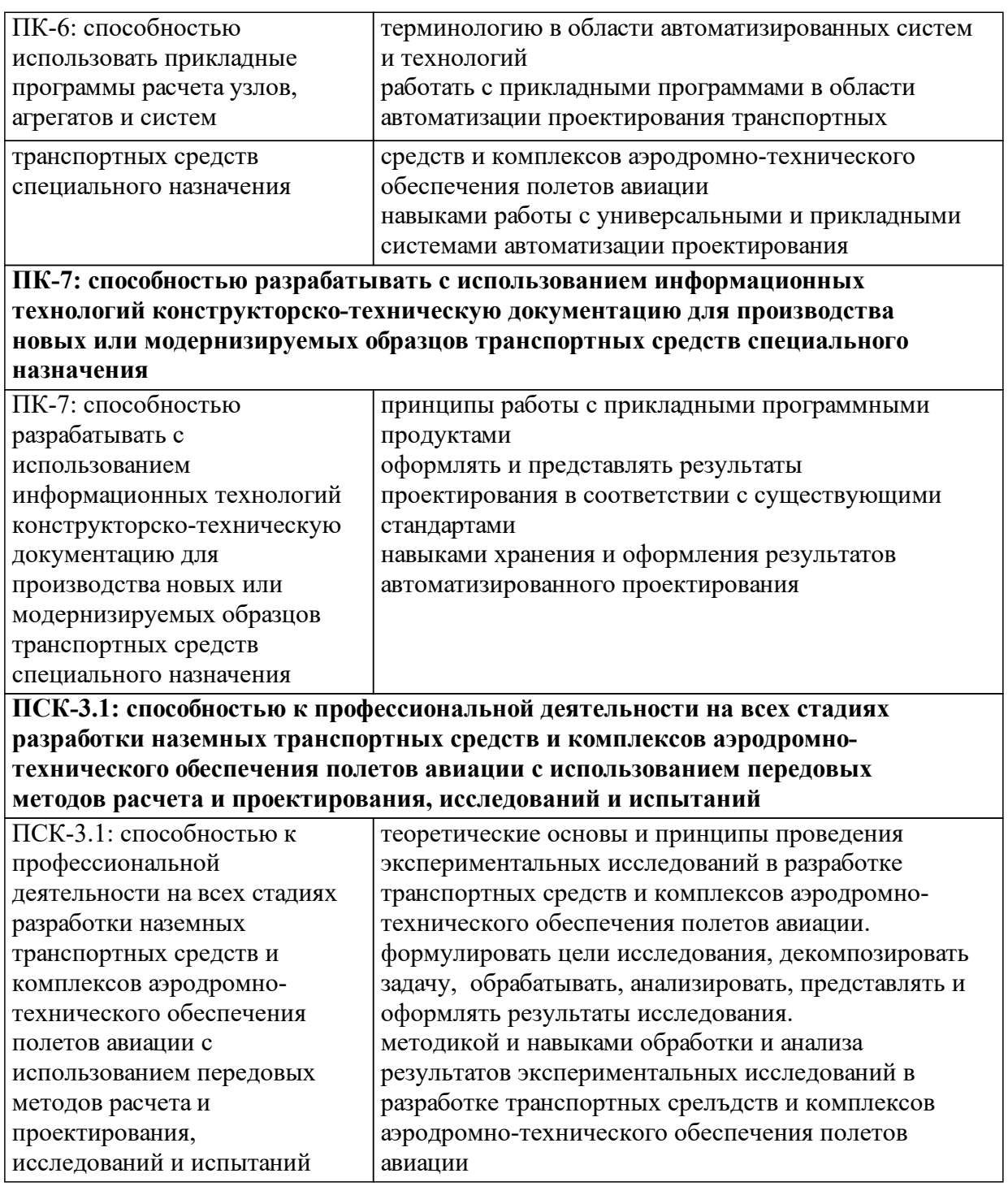

# **1.4 Особенности реализации дисциплины**

Язык реализации дисциплины: Русский.

Дисциплина (модуль) реализуется с применением ЭО и ДОТ

URL-адрес и название электронного обучающего курса: https://e.sfukras.ru/course/view.php?id=9702.

#### е м **2. Объем дисциплины (модуля)**

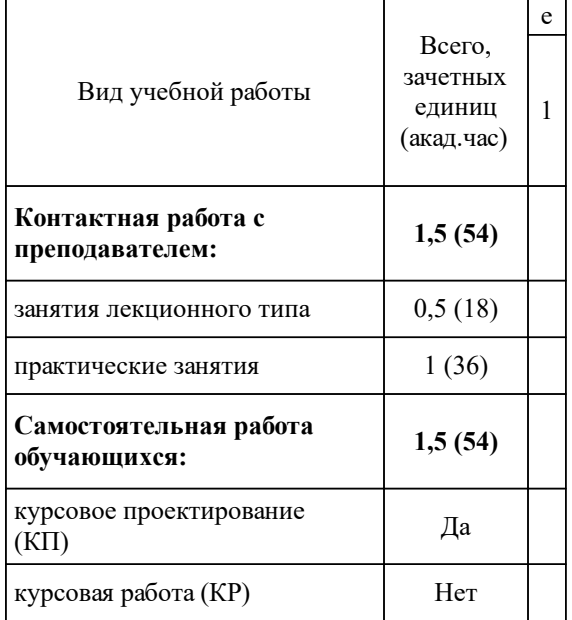

## **3 Содержание дисциплины (модуля)**

## **3.1 Разделы дисциплины и виды занятий (тематический план занятий)**

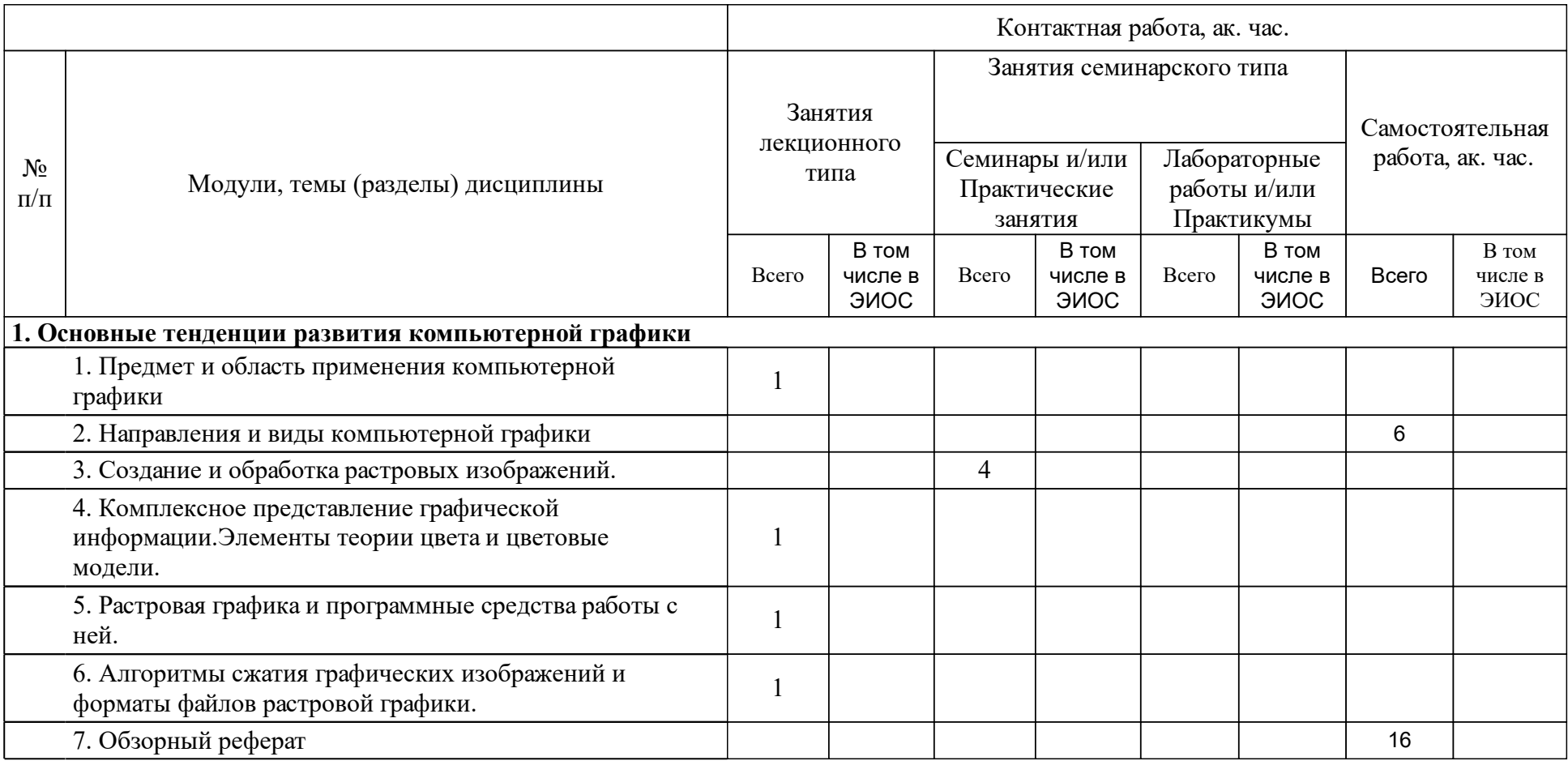

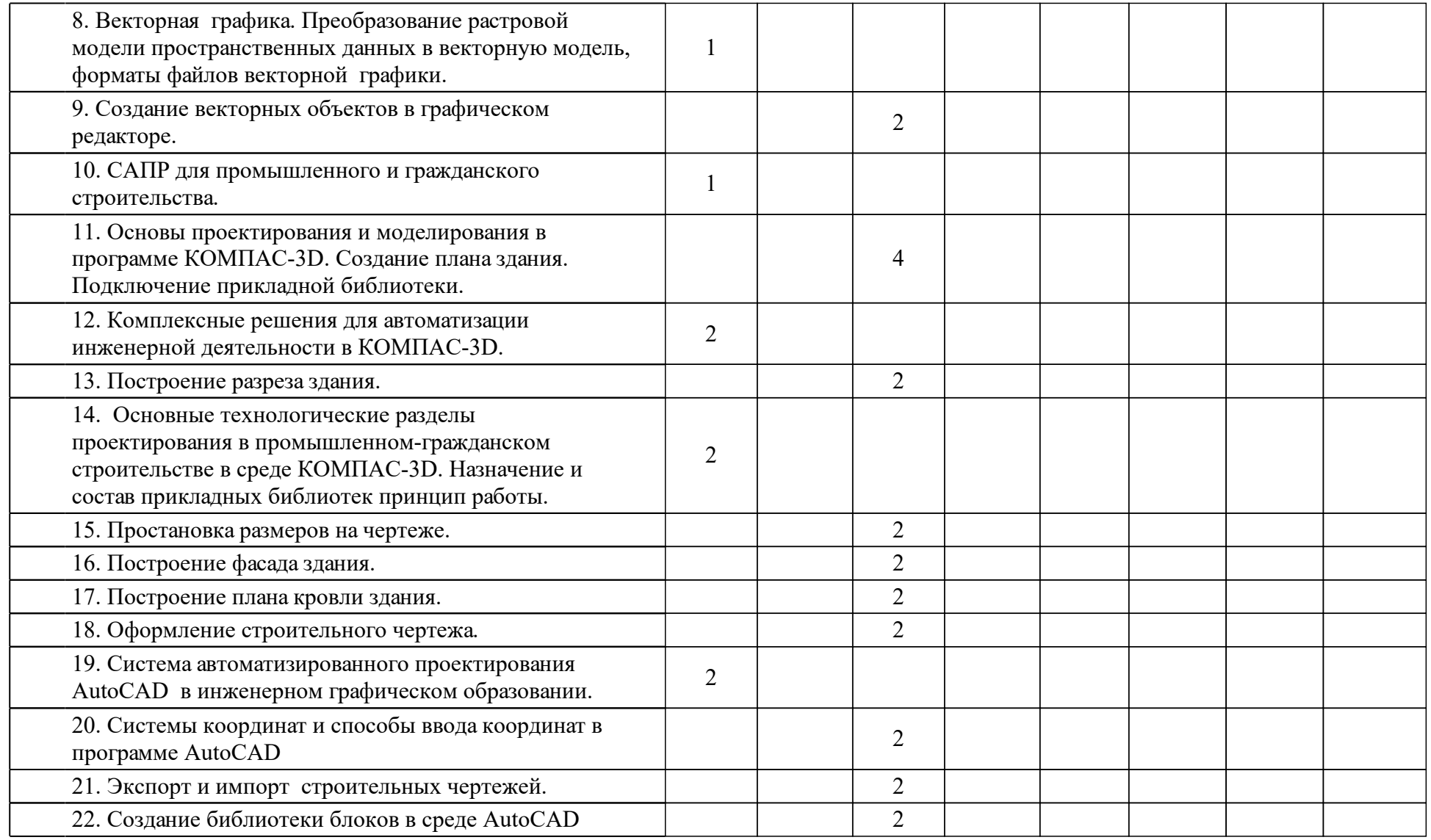

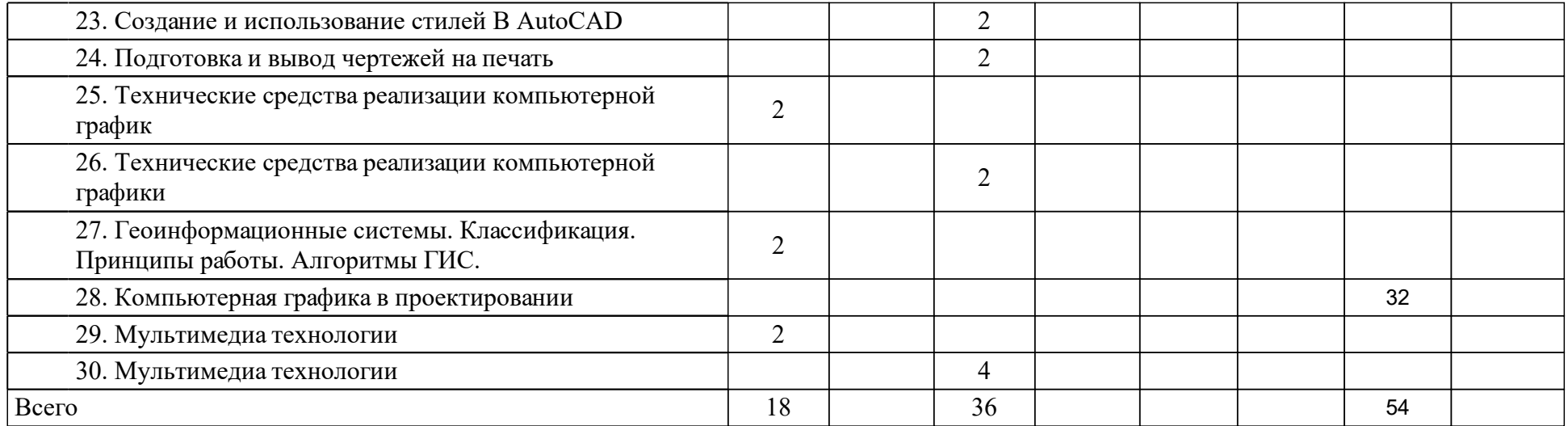

## **4 Учебно-методическое обеспечение дисциплины**

## **4.1 Печатные и электронные издания:**

- 1. Петров М. Н., Молочков В. П. Компьютерная графика: учеб. пособие для вузов(Санкт-Петербург: Питер).
- 2. Дегтярев В. М., Затыльникова В.П. Инженерная и компьютерная графика: учебник для вузов(Москва: Академия).
- 3. Королев Ю.И., Устюжанина С. Ю. Инженерная и компьютерная графика: учебное пособие для бакалавров, магистров и специалистов технических специальностей(Москва: Питер).
- 4. Онстот С. AutoCAD ® 2014 и AutoCAD LT ® 2014. Официальный учебный курс(Москва: ДМК Пресс).
- 5. Третьякова Ж. Ю., Голованова О. В. Графическое исполнение архитектурного чертежа квартиры в программе AUTOCAD: методические указания к выполнению лабораторных работ(Красноярск: ИПК СФУ).
- 6. Миксименко Л. А., Утина Г. М. Выполнение планов зданий в среде AutoCAD(Новосибирск: Новосибирский государственный технический университет (НГТУ)).

## **4.2 Лицензионное и свободно распространяемое программное обеспечение, в том числе отечественного производства (программное обеспечение, на которое университет имеет лицензию, а также свободно распространяемое программное обеспечение):**

- 1. Microsoft Office (версии, начиная с 2007);
- 2. Графический пакет "Компас-3D V16".

## **4.3 Интернет-ресурсы, включая профессиональные базы данных и информационные справочные системы:**

- 1. Мировая цифровая библиотека: https://www.wdl.org/ru/topic/0/
- 2. Научная библиотека Сибирского федерального университета. Режим доступа: http://bik.sfu-kras.ru/
- 3. Общие требования к построению, изложению и оформлению документов учебной деятельности СТО 4.2–07–2014
- 4. Режим доступа: http://about.sfu-kras.ru/docs/8127/pdf/105205
- 5. ГОСТ 21.501-2011 Система проектной документации для строительства (СПДС). Правила выполнения рабочей документации архитектурных и конструктивных решений
- 6. Режим доступа: http://docs.cntd.ru/document/1200095703
- 7. ГОСТ 2.306-68 Единая система конструкторской документации (ЕСКД). Обозначения графические материалов и правила их нанесения на чертежах (с Изменениями N 1-4)
- 8. Режим доступа: http://docs.cntd.ru/document/1200006585
- 9. http://ascon.ru/ Сайт компании АСКОН

10. https://www.autodesk.ru/- Сайт компании Autodesk

### **5 Фонд оценочных средств**

Оценочные средства находятся в приложении к рабочим программам дисциплин.

## **6 Материально-техническая база, необходимая для осуществления образовательного процесса по дисциплине (модулю)**

- Аудитория с мультимедийным проектором и интерактивной доской для чтения лекций и ПК с установленным ПО (см. п.9.1);

- Аудитория, оборудованная необходимым количеством ПК для выполнения лабораторных работ с установленным ПО (см. п.9.1)и подключением к сети "Интернет".

Требования к установке дополнительного ПО: Компас 3D (последняя актуальная версия), обновление драйверов видеокарты;

Поддерживаемые операционные системы: MS Windows 7/8/10 - 64х разрядные версии;

Необходимый объем свободного пространства на жестком диске:

• для установки Базового пакета — 1.6 ГБ,

• для установки Машиностроительной конфигурации — дополнительно 700 МБ,

- для установки Строительной конфигурации дополнительно 2 ГБ.
- •